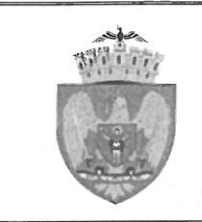

# **MUNICIPIUL BUCURESTI CONSILIUL LOCAL AL SECTORULUI 3**

Calea Dudesti nr. 191, Sector 3, Bucuresti www.primarie3.ro

# HOTĂRÂRE

privind aprobarea Planului Urbanistic de Detaliu "Desfiintare partială anexe-locuintă, consolidare, extindere și supraetajare constructie existentă rezultând un imobil cu  $RH_{\text{propus}} = P + 2E$ , pe un teren situat în Intrarea Grigore Gănescu nr. 7, Sector 3"

# Consiliul Local al Sectorului 3 al Municipiului București,

ales în conditiile stabilite de Legea nr. 115/2015 pentru alegerea autoritătilor administratiei publice locale, pentru modificarea Legii administrației publice locale nr. 215/2001, precum si pentru modificarea si completarea Legii nr. 393/2004 privind Statutul alesilor locali. întrunit în ședință ordinară, azi 16.04.2019

# Având în vedere:

- Expunerea de motive nr. 305278/CP/21.02.2019 a Primarului Sectorului 3;
- Raportul de specialitate nr. 03/14.02.2019 al Arhitectului Sef;
- Adresa nr. 301527/19.02.2019 a Arhitectului Sef Serviciul Documentatii de Urbanism;

# În conformitate cu prevederile:

- Legii nr. 50/1991 privind autorizarea executării lucrărilor de constructii, republicată, cu modificările și completările ulterioare;
- Legea nr. 350/2001 privind amenajarea teritoriului și urbanismul, cu modificările și completările ulterioare:
- Ordinul nr. 2701/2010 al MDRT pentru aprobarea metodologiei de informare si consultare a publicului cu privire la elaborarea sau revizuirea planurilor urbanistice,
- Planului Urbanistic General al Municipiului București aprobat prin HCGMB nr. 269/21.12.2000, prelungit prin HCGMB nr. 324/17.11.2010, nr. 241/20.12.2011, nr. 232/19.12.2012, nr. 224/15.12.2015, nr. 341/14.06.2018 și nr. 877/12.12.2018.

# Luând în considerare:

- Avizul Arhitectului Sef nr. D/GG/57/2018/14.02.2019;
- Raportul informării și consultării publicului nr. 01/14.02.2019;
- Punctul de vedere al Serviciului Documentații de Urbanism nr. 02/14.02.2019;
- Raportul Comisiei de organizare și dezvoltare urbanistică, fond locativ și arhitectură, protecția, conservarea și valorificarea monumentelor istorice;

Cu respectarea prevederilor Legii nr. 52/2003 privind transparența decizională în administratia publică, republicată.

În temeiul prevederilor art. 45 alin. (2) lit. e) și art. 81 alin. (2) lit. i) din Legea administratiei publice locale nr. 215/2001, republicată, cu modificările si completările ulterioare.

## HOTĂRĂSTE:

Art.1.Se aprobă documentația de urbanism Plan Urbanistic de Detaliu "Desființare partială anexe-locuintă, consolidare, extindere si supraetajare constructie existentă rezultând un imobil cu  $RH_{propus} = P+2E$ , pe un teren situat în Intrarea Grigore Gănescu nr. 7. Sector 3", proprietate privată persoană fizică, cu suprafața de 128 mp conform acte (129 mp conform măsurătorilor cadastrale), în conformitate cu anexele 1 si 2, reprezentând Avizul Arhitectului Sef și Planul de reglementări urbanistice, care fac parte integrantă din prezenta hotărâre.

Art.2. Se aprobă Raportul informării și consultării publicului nr. 01/14.02.2019.

Art.3. Prezenta documentație are caracter de reglementare specifică și nu dă dreptul la construire până la obtinerea autorizatiei de construire.

Art.4.După aprobare, în vederea efectuării modificărilor în evidențele cadastrale, prin grija beneficiarului, se va transmite Oficiului de Cadastru și Publicitate Imobiliară Bucuresti documentatia specifică prevăzută în norme.

Art.5. Prezenta documentație de urbanism are valabilitate 2 (doi) ani.

Art.6.(1) Primarul Sectorului 3, prin Serviciul Documentații de Urbanism, va duce la îndeplinire prevederile prezentei hotărâri.

(2) Prezenta hotărâre va fi comunicată beneficiarului de către Serviciul Documentatii de Urbanism.

**ESEDINTE DE SEDINTĂ** LÍXNA VĂDUVA **CONTRASEMNEAZA SECRETAR** ARIVS MIHĂITĂ

205 NR. DIN 16.04.2019

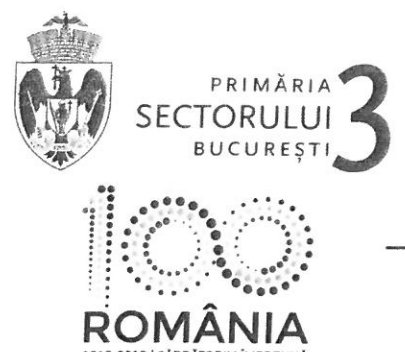

**ARHITECT SEF** 

16.04.20  $HCS<sub>3</sub>$  at ANEXA NIN TELEFON (004 021) 318 03 23 - 28 FAX (004 021) 318 03 04 E-MAIL urbanism@primarie3.ro

Calea Dudești nr. 191, sector 3, 031084, București, www.primarie3.ro

Ca urmare a cererii adresate de -, cu domiciliul în  $\sim$   $\sim$  $\sim$  $\sim$  M  $\mathbb{R}^2$  $n r$ jud.  $\sim$ felefon/fax ........, e-mail .........., înregistrată la nr. 262284/27.11.2018 și completată cu nr. 293451/13.02.2019 și nr. 295237/14.02.2019.

în conformitate cu prevederile Legii nr. 350/2001 privind amenajarea teritoriului și urbanismul, cu modificările si completările ulterioare, se emite următorul:

## **AVIZ** Nr. D/GG/57/2018/14.02.2019

Pentru Planul urbanistic de detaliu pentru<sup>3)</sup> Desființare parțială anexe-locuință, consolidare, extindere și subraetaiare constructie existentă rezultând un imobil cu RHpropus = P+2E,

generat de imobilul<sup>4)</sup> situat în Intrarea Grigore Gănescu nr. 7, sector 3, Bucuresti.

Initiator: A.  $\sim 10^{10}$   $^{-1}$ 

Projectant: S.C. SS ARCHITECTURE AND TEXTURE S.R.L.

Specialist cu drept de semnătură RUR: Arh. Veturia Marta Fl. BULIE, RUR - D E F6 G5 G6.

Amplasare, delimitare, suprafață zona studiată în P.U.D.: amplasamentul este situat în intravilanul municipiului Bucuresti, delimitat de următoarele repere urbane - la Nord Strada Matei Basarab, la Vest Strada Traian, la Sud B-dul Unirii, la Est B-dul Decebal și este format din teren curți construcții cu suprafață de 128 mp conform acte de proprietate (129 mp conform măsurătorilor cadastrale).

## Prevederi P.U.G. - R.L.U. aprobat cu H.C.G.M.B. nr. 269/2000, prelungit cu H.C.G.M.B. nr.324/2010, nr.241/2011, nr.232/2012, nr.224/2015, nr.341/2018 și nr.877/12.12.2018:

- imobilul este situat în intravilanul municipiului Bucuresti și se încadrează zona L respectiv L1a - locuințe individuale si colective mici cu maxim P+2 niveluri situate în afara perimetrelor de protecție;

- funcțiuni predominante: locuințe individuale și colective mici cu maxim P+2 niveluri în regim de construire continuu (însiruit) sau discontinuu (cuplat sau izolat), echipamente publice specific zonei rezidențiale, scuaruri publice:

- H max = înălțimea maximă a clădirilor va fi P+2 (10 metri); se admite un nivel mansardat înscris în volumul acoperisului, în suprafata de maxim 60% din aria construită:

 $-$  POT<sub>max</sub> = 45%;

-  $CUT_{max}$  = 1,3 mp.ADC/mp.teren (pentru P+2E);

- retragerea minimă față de aliniament = pe aliniament sau cu respectarea retragerii caracteristice străzii respective, cu condiția să nu lase calcane vizibile;

- retrageri minime față de limitele laterale = clădirile construite în regim înșiruit se vor alipi pe limitele laterale de calcanele de pe parcelele învecinate pe o adâncime de maxim 15.0 metri, cu exceptia celor de colt care vor întoarce fatade spre ambele străzi; în cazul segmentării însiruirii, spre interspațiu se vor întoarce fațade care vor fi retrase de la limita proprietății la o distanță de cel puțin jumătate din înălțimea la cornișă în punctul cel mai înalt fată de teren, dar nu cu mai puțin de 3.0 metri; se va respecta aceeasi prevedere și în cazul în care înșiruirea este învecinată cu o funcțiune publică sau cu o unitate de referință, având regim de construire discontinuu; clădirile semi-cuplate se vor alipi de calcanul clădirii de pe parcela alăturată și se vor retrage față de cealaltă limită la o distanță de cel puțin jumătate din înălțimea la cornișă în punctul cel mai înalt față de teren, dar nu cu mai putin de 3.0 metri:

- retrageri minime fată de limitele posterioare = clădirile se vor retrage la o distanță egală cu jumătate din înălțimea la cornisă, măsurată în punctul cel mai înalt față de teren, dar nu mai puțin de 5,00 metri.

Imobilul nu se află pe lista cuprinzând monumentele istorice actualizată în 2015 și nu se află la mai puțin de 100m față de imobilele aflate pe această listă, conform informațiilor din Certificatul de urbanism nr. 1913/28.08.2018 emis de Primăria Sector 3.

ARHITECT SEF

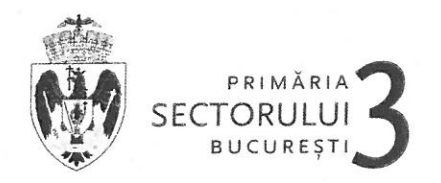

Conform P.U.G. - R.L.U. aprobat cu H.C.G.M.B. nr. 269/2000, prelungit prin HCGMB nr.324/17.11.2010, nr.241/20.12.2011, nr.232/19.12.2012, nr.224/15.12.2015, nr.341/14.06.2018 si nr.877/12.12.2018, Titlul I-Prescriptii Generale, punctul 4. Derogări de la prevederile regulamentului, alin. 4.2 Derogări de la prevederile prezentului regulament sunt admise în conditiile legii.

Conform Legii 350/2001 cu modificările și completările ulterioare, art.32 - alin. (1) În cazul în care prin cererea pentru emiterea certificatului de urbanism se solicită o modificare de la prevederile documentatiilor de urbanism aprobate pentru zona respectivă sau dacă condițiile specifice ale amplasamentului ori natura obiectivelor de investitii o impun, autoritatea publică locală are dreptul ca, după caz, prin certificatul de urbanism: lit. d) să solicite elaborarea unui plan urbanistic de detaliu; alin (5), lit. b) prin Planul urbanistic de detaliu se stabilesc reglementări cu privire la accesurile auto și pietonale, retragerile față de limitele laterale și posterioare ale parcelei, conformarea arhitectural-volumetrică, modul de ocupare a terenului, designul spatiilor publice, după caz, reglementări cuprinse în ilustrarea urbanistică, parte integrantă din documentatia de urbanism.

#### Prevederi P.U.D. propuse:

- retrageri minime față de limitele laterale = calcan pe limita dreaptă a proprietătii, calcan / retras 3.00 m fată de limita stângă a proprietătii:

- retrageri minime fată de limita posterioară = retras 2,30 m fată de limita de proprietate:

- POT<sub>existent-mentinut</sub> = 76%;

- CUT<sub>max</sub> = 1,30 mp. ADC/mp.teren (pentru P+2E);

 $-H_{\text{maximum}} = 10,00 \text{ m}$ ;

- orice alte constructii realizate în exteriorul conturului maxim edificabil propus prin PUD sunt interzise cu exceptia împrejmuirilor, acceselor si teraselor ridicate cu cel putin 0,40 metri fată de cota terenului din situatia anterioară lucrărilor de terasament și a elementelor cuprinse în planșa de reglementări urbanistice, vizată spre neschimbare, anexată prezentului aviz:

- circulații și accese: conform Aviz circulații nr. 15992/12.10.2018-1659032/04.10.2018 al PMB-DT-CTC cu respectarea normelor privind asigurarea numărului minim de locuri de parcare pentru noile constructii si amenaiări autorizate pe teritoriul municipiului Bucuresti, aprobate cu H.C.G.M.B. nr. 66/06.04.2006;

- echipare tehnico-edilitară: toate clădirile noi vor fi racordate la retelele tehnico edilitare. Se vor respecta conditiile impuse prin avizele de utilități prezentate la dosar, obținute conform certificatului de urbanism. În cazul în care din avizele de utilități reiese faptul că nu există rețele publice de echipamente edilitare în zonă, pentru faza D.T.A.C. se vor respecta prevederile art. 27 din Regulementul General de Urbanism, aprobat cu H.G.R. nr. 525/1996 cu modificările și completările ulterioare.

În urma ședinței Comisiei tehnice de amenajare a teritoriului și urbanism se avizează favorabil Planul urbanistic de detaliu, cu următoarele condiții<sup>5)</sup>: construcția se va încadra în edificabilul maxim reglementat prin PUD.

Prezentul aviz este valabil numai împreună cu plansa de reglementări urbanistice anexată si vizată spre neschimbare și poate fi folosit numai în scopul aprobării P.U.D.

Elaboratorul și beneficiarul P.U.D. răspund pentru exactitatea datelor și veridicitatea înscrisurilor cuprinse în P.U.D. care face obiectul prezentului aviz, în conformitate cu art. 63 alin. (2) lit. g) din Legea nr. 350/2001 privind amenajarea teritoriului și urbanismul, cu modificările și completările ulterioare.

Prezentul aviz este un aviz tehnic si poate fi folosit numai în scopul aprobării P.U.D.

Documentația tehnică pentru autorizarea executării lucrărilor de construire (D.T.A.C.) se poate întocmi numai după aprobarea P.U.D. și cu obligativitatea respectării întocmai a prevederilor acestuia.

Prezentul aviz este valabil de la data emiterii sale pe toată durata de valabilitate a Certificatului de urbanism nr. 1013/28.08.2018 emis de Primăria Sector 3.

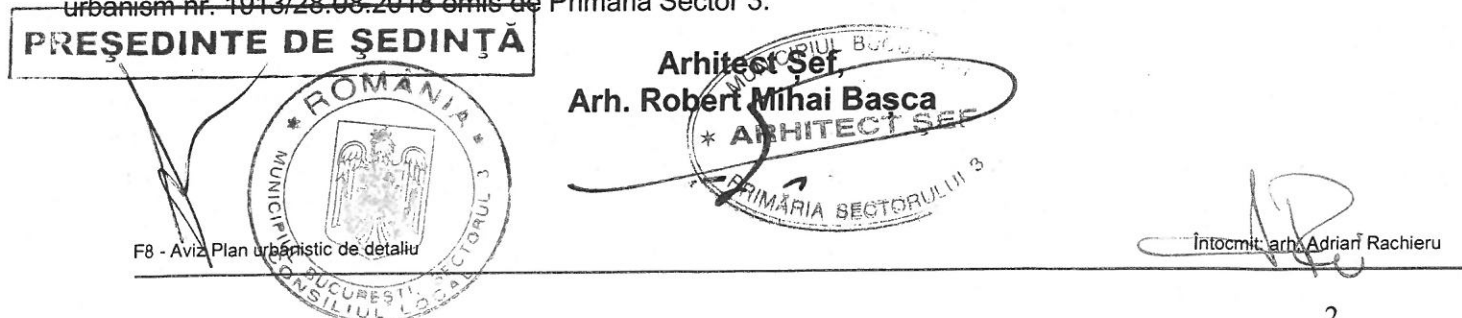

 $\overline{2}$ 

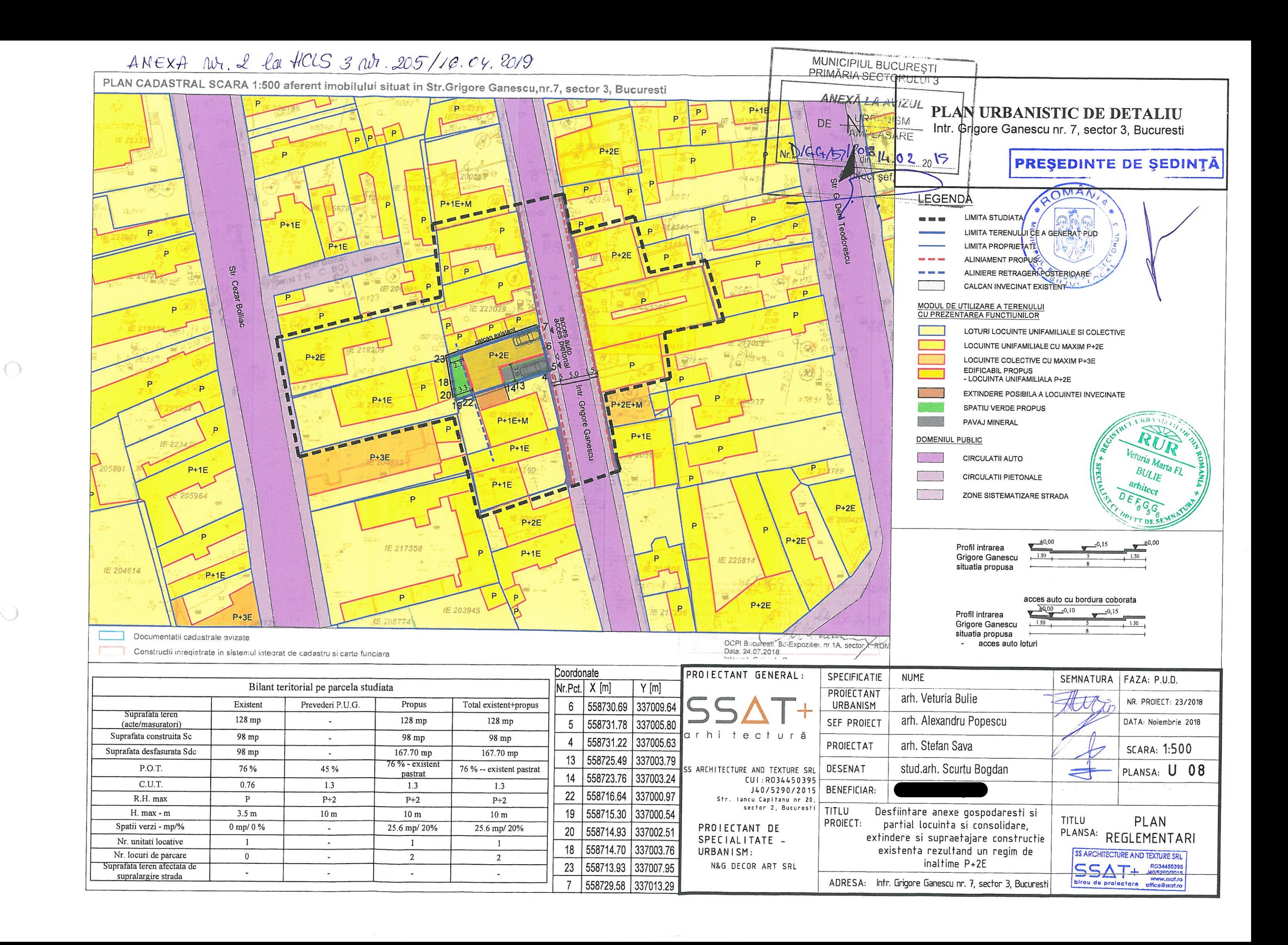

 $\langle \ \rangle$ 

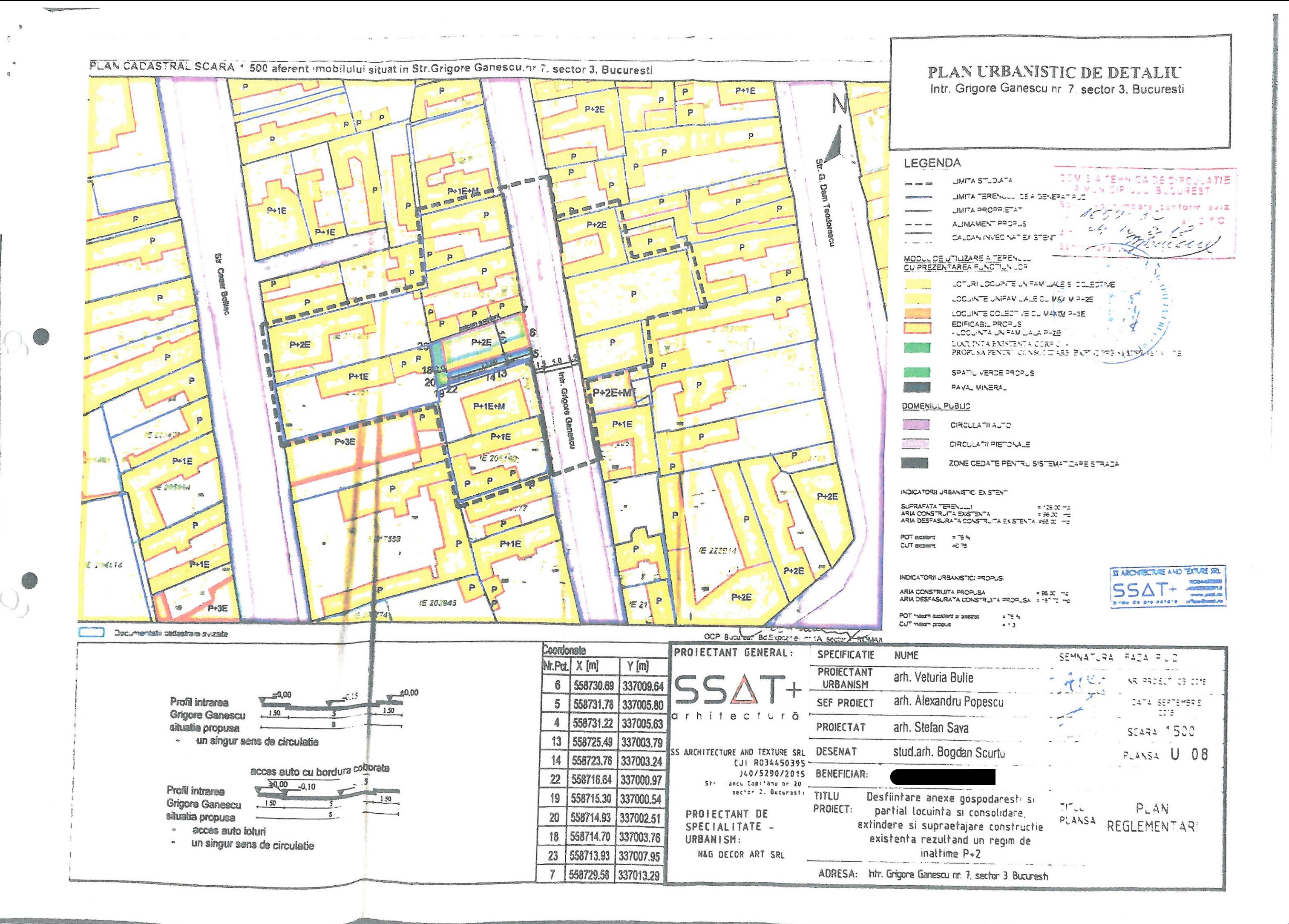

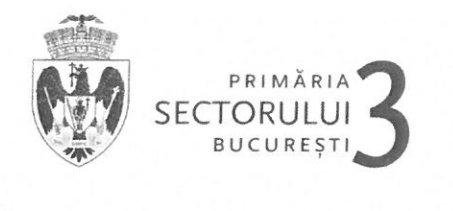

SECTOR 3 **CABINET PRIMAR**  $30521$ 

CABINET PRIMAR

ww.primarie3.ro

ELEFON (004 021) 318 03 23 - 28 FAX (004 021) 318 03 04 E-MAIL cabinetprimar@primarie3.ro Calea Dudești nr. 191, Sector 3, 031084, București

## **EXPUNERE DE MOTIVE**

privind aprobarea Planului Urbanistic de Detaliu " Desființare parțială anexe-locuință, consolidare, extindere și supraetajare construcție existentă rezultând un imobil cu RH<sub>propus</sub> = P+2E, pe un teren situat în Intrarea Grigore Gănescu nr. 7, sector 3"

Luând în considerare:

- Raportul de specialitate nr. 03/14.02.2019 al Arhitectului Sef.
- Avizul Arhitectului Sef nr. D/GG/57/2018/14.02.2019;
- Raportul informării și consultării publicului nr. 01/14.02.2019:
- Punctul de vedere al Serviciului Documentații de Urbanism nr. 02/14.02.2019;

Cu privire la documentația de urbanism Plan Urbanistic de Detaliu "Desființare parțială anexe-locuință, consolidare, extindere și supraetajare construcție existentă rezultând un imobil cu RH<sub>propus</sub> = P+2E, pe un teren situat în Intrarea Grigore Gănescu nr. 7, sector 3", proprietate privată persoană fizică.

și considerând că reglementarea dezvoltării urbanistice a sectorului 3 este un obiectiv prioritar al administratiei locale,

În baza prevederilor art. 63 alin. (5) lit. f) din Legea administrației publice locale nr. 215/2001, republicată, cu modificările și completările ulterioare, potrivit cărora "primarul asigură elaborarea planurilor urbanistice prevazute de lege, le supune aprobării consiliului local și actionează pentru respectarea prevederilor acestora",

propun spre aprobare Consiliului Local al Sectorului 3 proiectul de hotărâre privind aprobarea Plan Urbanistic de Detaliu "Desființare parțială anexe-locuință, consolidare, extindere și supraetajare construcție existentă rezultând un imobil cu RH<sub>propus</sub> = P+2E, pe un teren situat în Intrarea Grigore Gănescu nr. 7, sector 3".

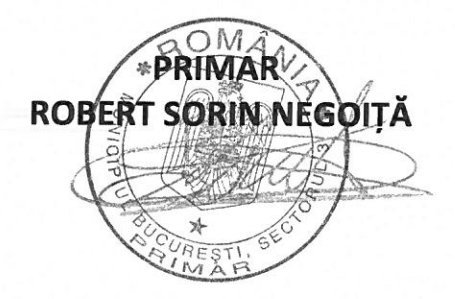

**ARHITECT SEF** 

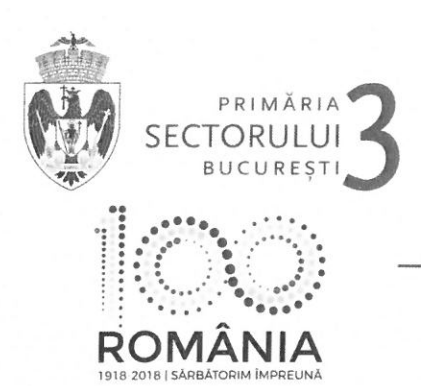

TELEFON (004 021) 318 03 23 - 28 FAX (004 021) 318 03 04 E-MAIL urbanism@primarie3.ro Calea Dudești nr. 191, sector 3, 031084, București, www.primarie3.ro

Nr. 03/14.02.2019

## **RAPORT DE SPECIALITATE**

# PRIVIND APROBAREA PLANULUI URBANISTIC DE DETALIU

#### "Desfiintare partială anexe-locuintă, consolidare, extindere și supraetaiare constructie existentă rezultând un imobil cu RH<sub>propus</sub> = P+2E, pe un teren situat în Intrarea Grigore Gănescu nr. 7, sector 3"

Ordinul ministrului dezvoltării regionale și locuintei nr. 839/2009 pentru aprobarea Normelor metodologice de aplicare a Legii nr. 50/1991 privind autorizarea lucrărilor de constructii, republicată, cu modificările si completările ulterioare, stipulează obligatia administratiei publice locale de a elibera autorizatiile de construire pe baza documentatiilor de amenaiare a teritoriului si de urbanism, aprobate conform legii.

Tinând seama de prevederile Legii nr. 350/2001 privind amenajarea teritoriului și urbanismul cu modificările si completările ulterioare și a PUG Municipiului Bucuresti aprobat prin HCGMB nr. 269/21.12.2000 prelungit prin HCGMB nr.324/17.11.2010, nr.241/20.12.2011, nr.232/19.12.2012, nr. 224/15.12.2015, nr.341/14.06.2018 si nr.877/12.12.2018.

Planul Urbanistic de Detaliu întocmit pentru realizare "Desființare parțială anexe-locuință, consolidare, extindere și supraetajare construcție existentă rezultând un imobil cu RH<sub>propus</sub> = P+2E, pe un teren situat în Intrarea Grigore Gănescu<br>nr. 7, sector 3" în baza Certificatului de urbanism nr. 1913/28.08.2018 emis de Primăria Sector 3, nr. D/GG/57/2018/14.02.2019.

Indicatori urbanistici propuși pentru adresa descrisă mai sus sunt POT<sub>existent / menținut</sub> = 76%, CUT<sub>max</sub> = 1,3 mp. ADC/mp.teren (pentru P+2E), H<sub>maxim</sub> = 10,00 m.

A fost avizată realizarea unui imobil într-un edificabil maxim determinat de următoarele retrageri și aliniamente: pe aliniament, calcan pe limita dreaptă a proprietății, calcan/retras min. 3.00 m fată de limita stângă a proprietății, retras min. 2,30 m fată de limita posterioară a proprietătii, conform planului de reglementări (plansa nr. U08) pentru functiunea de locuintă, având RH<sub>propus</sub> = P+2E.

Parcarea se va asigura în incintă proprie cu respectarea normelor privind asigurarea numărului minim de locuri de parcare pentru noile construcții și amenajări autorizate pe teritoriul municipiului Bucuresti, aprobate cu H.C.G.M.B. nr. 66/06.04.2006.

Planul Urbanistic de Detaliu împreună cu avizul Comisiei nr.4 de Organizare si dezvoltare urbanistică, fond locativ si arhitectură, protectia, conservarea si valorificarea monumentelor istorice a Sectorului 3, conform prevederilor art. 81, alin. (2) litera i), prima teză, coroborat cu art. 45 alin. (2) litera e) din Legea administrației publice locale nr. 215/2001, republicată, cu modificările si completările ulterioare, se supune aprobării Consiliului Local al Sectorului 3.

În baza prevederilor art.45, alin(6) din Legea nr. 215/2001 a administratiei publice locale se emite prezentul raport de specialitate în vederea promovării documentatiei spre aprobare în plenul Consiliului Local al Sectorului 3.

În baza prevederilor art.63, alin.(5), lit. f) din Legea nr.215/2001 a administratiei publice locale ce stipulează că primarul "asigură elaborarea planurilor urbanistice prevăzute de lege, le supune aprobării consiliului local si actionează pentru respectarea prevederilor acestora",

vă înaintam alăturat proiectul de hotărâre privind aprobarea Planului Urbanistic de Detaliu "Desfiintare partială anexe-locuintă. consolidare, extindere și supraetajare construcție existentă rezultând un imobil cu RH<sub>propus</sub> =  $\vec{P}$ +2E, pe un teren situat în Intrarea Grigore Gănescu nr. 7, sector 3".

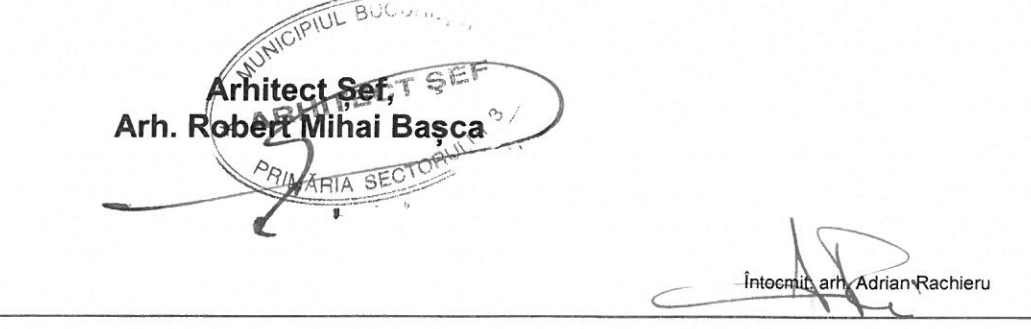

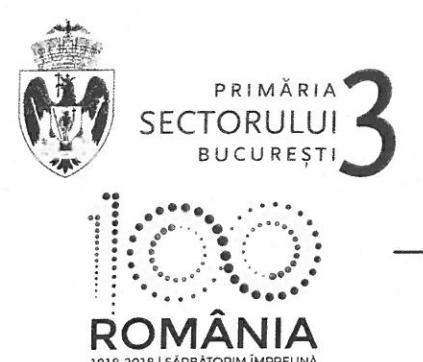

**ARHITECT SEF** SERVICIUL DOCUMENTATII DE URBANISM

TELEFON (004 021) 318 03 23 - 28 FAX (004 021) 318 03 04 E-MAIL urbanism@primaries.ro Calea Dudești nr. 191, sector 3, 031084, București, www.primarie3.ro

Nr. 01/14.02.2019

## Raportul informării și consultării publicului privind documentația "Desfiintare partială anexe-locuintă, consolidare, extindere și supraetajare construcție existentă rezultând un imobil cu RH<sub>propus</sub> = P+2E, pe un teren situat în Intrarea Grigore Gănescu nr. 7, sector 3"

Beneficiarul documentației: Arhitect: Veturia Marta Fl. BULIE Project nr.: 23/2018.

Datele privind tehnicile și metodele utilizate de solicitant pentru a informa și a consulta publicul, inclusiv:

1. Datele si locurile tuturor întâlnirilor la care cetățenii au fost invitați să dezbată propunerea solicitantului:

- Serviciul Documentatii de Urbanism, parter, în fiecare zi de marți și joi, orele 9,00-14,00;
- pe panou rezistent la intemperii, amplasat în loc vizibil la parcela care a generat inițierea elaborării PUD.

2. Continutul, datele de transmitere prin postă și numărul trimiterilor poștale, inclusiv scrisori, invitații la întâlniri, buletine informative și alte publicații:

- plansa de reglementări s-a afisat:

- la sediul Primăriei Sector 3 începând cu perioada: 14.12.2018;
- pe site-ul Primăriei Sector 3 începând cu perioada: 14.12.2018;
- pe panou rezistent la intemperii, amplasat în loc vizibil la parcela care a generat initierea elaborării PUD începând cu perioada: 26.11.2018.

- anunt în ziare locale:

- www.anuntul.ro, pag.64, din data de 29.10.2018;
- Evenimentul Zilei, pag.16, din data de 29.10.2018.

3. Localizarea rezidentilor, proprietarilor si părtilor interesate care au primit notificări, buletine informative sau alte materiale scrise:

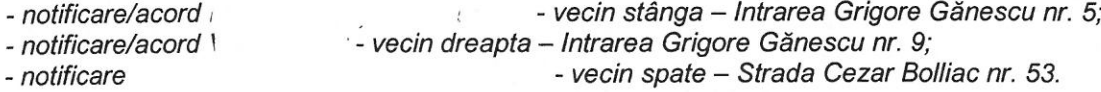

4. Lista persoanelor care au participat la dezbaterea publică a proiectului:

vecin stânga - Intrarea Grigore Gănescu nr. 5; - vecin dreapta - Intrarea Grigore Gănescu nr. 9; - vecin spate - Strada Cezar Bolliac nr. 53.

În perioada desfășurării informării și consultării nu au fost înregistrate la Primăria Sectorului 3 comentarii din partea publicului.

Datele dumneavoastră personale sunt prelucrate de Primăria Sectorului 3 în conformitate cu Regulamentul Uniunii Europene 679/2016 în scopul îndeplinirii atribuțiilor legale. Datele pot fi dezvăluite unor terți în baza unui temei legal justificat. Vă puteți exercita drepturile prevăzute în Regulamentul UE 679/2016, printr-o cerere scrisă, semnată și datată transmisă pe adresa Primăriei Sector 3.

 $\mathbf{1}$ 

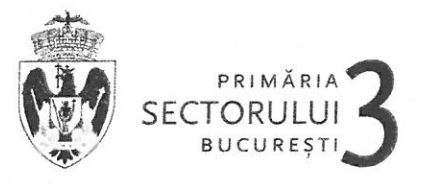

#### **ARHITECT SEF** SERVICIUL URBANISM ȘI AMENAJAREA TERITORIULUI

Un rezumat al problemelor, observatiilor și rezervelor exprimate de public pe parcursul procesului de informare si consultare, inclusiv :

1 Modul în care solicitantul intentionează să rezolve sau se va ocupa de problemele, observatiile si rezervele exprimate de public:

#### Nu este cazul.

2. Probleme, observații și rezerve pe care inițiatorul panoului de urbanism sau amenaiare a teritoriului nu poate sau nu e dispus să le rezolve, împreuna cu motivatia acestui lucru:

#### Nu au fost semnalate.

3. Orice alte informatii considerate necesare pentru a sustine preluarea sau nepreluarea propunerilor :

- referitor la propunerea solutiei tehnice de amplasare a constructiei au fost respectate prevederile PUG - RLU aprobat, legislatia, normele si reglementările în vigoare:

- referitor la propunerea soluției de reglementare a circulației au fost respectate cerintele din avizul de circulatii nr. 15992/12.10.2018-1659032/04.10.2018 al PMB-DT-CTC cu conditia asigurării parcării în incintă. în conformitate cu prevederile HCGMB nr. 66/2006;

- referitor la evaluarea de mediu PUD nu se încadrează în categoria planurilor care intră sub incidenta HG nr. 1076/2004 deoarece nu creează cadrul pentru realizarea de proiecte de investitii mentionate în Anexa 1 sau Anexa 2 la HG nr.445/2009, conform circularei nr. 13554/SON/15.06.2016.

În conformitate cu art.43 si 44 din Ordinul 2701/30.12.2010 emis de Ministerul Dezvoltării Regionale și Turismului pentru aprobarea Metodologiei de informare și consultare a publicului cu privire la elaborarea sau revizuirea planurilor de amenajare a teritoriului și de urbanism, în vederea aprobării PUD, se va asigura introducerea în documentatia supusă aprobării consiliului local a raportului informării si consultării publicului, respectiv informatiile cuprinse în PUD ce reprezintă informatii de interes public, vor fi furnizate si puse la dispozitie în urma solicitărilor, conform Legii nr. 544/2001, cu modificările si completările ulterioare.

Fată de cele prezentate se constată că, a fost îndeplinită Metodologia și cerințele Ordinului și propunem Consiliului Local Sector 3 însusirea prezentului raport.

**Arhitect Sef** Arh. Robert Mihai **AFFITECT** 

arh Adrian Rachieru Întocmi

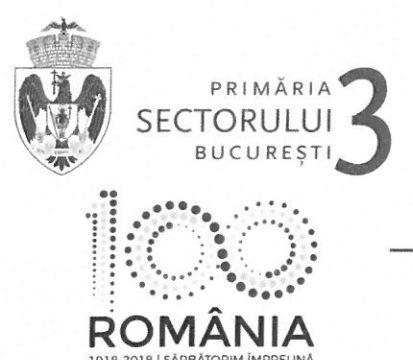

**ARHITECT SEF** SERVICIUL DOCUMENTATII DE URBANISM

TELEFON (004 021) 318 03 23 - 28 FAX (004 021) 318 03 04 E-MAIL urbanism@primarie3.ro Calea Dudești nr. 191, sector 3, 031084, București, www.primarie3.ro

Nr. 02/14.02.2019

## PUNCTUL DE VEDERE AL SERVICIULUI DOCUMENTATII DE URBANISM

## Cu privire la PUD "Desfiintare partială anexe-locuintă, consolidare, extindere si supraetajare constructie existentă rezultând un imobil cu RH<sub>propus</sub> = P+2E, pe un teren situat în Intrarea Grigore Gănescu nr. 7, sector 3"

Documentatia propune amplasarea unui imobil într-un edificabil maxim determinat de următoarele retrageri si aliniamente: pe aliniament, calcan pe limita dreaptă a proprietății, calcan/retras min. 3,00 m față de limita stângă a proprietății, retras min. 2,30 m fată de limita posterioară a proprietății, conform planului de reglementări (plansa nr. U08) pentru functiunea de locuintă, având RH<sub>oropus</sub> = P+2E.

Indicatori urbanistici propuși pentru adresa descrisă mai sus sunt POT<sub>existent / mentinut</sub> = 76%, CUT<sub>max</sub> = 1,3 mp. ADC/mp.teren (pentru  $P+2E$ ),  $H_{\text{maximum}} = 10,00$  m.

Conform P.U.G. - Municipiul București aprobat cu H.C.G.M.B. nr. 269/2000, prelungit cu H.C.G.M.B. nr. 324/2010, 241/2011, 232/2012, 224/2015, 341/2018 si 877/12.12.2018 terenul se înscrie înscrie în zona L respectiv L1a - locuinte individuale si colective mici cu maxim P+2 niveluri situate în afara perimetrelor de protectie,  $POT_{max} = 45\%$ ,  $CUT_{max} = 1.3$  mp.ADC/mp.teren (pentru P+2E).

Potrivit prevederilor Ordinului M.D.R.T. nr. 2701/2010 pentru aprobarea Metodologiei de informare si consultare a publicului cu privire la elaborarea sau revizuirea planurilor de amenaiare a teritoriului si de urbanism, procedura a fost parcursă așa cum reiese din Raportul informării și consultării publicului nr. 01/14.02.2019, privind documentatia PUD - "Desfiintare partială anexe-locuintă, consolidare, extindere si supraetajare constructie existentă rezultând un imobil cu RH<sub>propus</sub> = P+2E, pe un teren situat în Intrarea Grigore Gănescu nr. 7. sector 3".

Pe parcursul procesului de informare și consultare cu publicul, nu au fost depuse observatii sau reclamatii cu privire la PUD-ul descris mai sus, PUD care în conformitate cu legislatia, normele si reglementările specifice urbanismului a respectat soluțiile funcționale, gradul de însorire al construcțiilor învecinate si normele privind asigurarea spatiilor verzi.

Fată de cele prezentate mai sus, se constată că sunt îndeplinite cerintele Ordinului M.D.R.T. nr. 2701/2010 pentru aprobarea Metodologiei de informare si consultare a publicului si a H.C.L.S.3 nr. 37/31.03.2011 privind aprobarea Regulamentului Local de implicare a publicului în elaborarea sau revizuirea planurilor de urbanism - PUD, iar în conformitate cu prevederile art.11 si 12 din ordinul M.D.R.T. nr. 2701/2010 se propune Consiliului Local însușirea raportului și aprobarea documentației.

Set Arh. Robert Mihai Basca **IITECT SEF** MARIA SECTORULU Adrian Rachieru Întocmit:

#### **ROMÂNIA MUNICIPIUL BUCURESTI** PRIMÄRIA SECTORULUI 3  $S.U.A.T.$

## **CERTIFICAT DE URBANISM** Nr. 1913 din 28.08.2018

ÎN SCOPUL : elaborării documentației pentru întocmire PUD și autorizarea lucrărilor de desființare si construire

Ca urmare a cererii adresate de

 $cnp-$ 

 $-CNP-1$ change of the current current controlling in

 $\mathbb{R}^*$  SI

#### ., înregistrată cu nr.139566 din 27.07.2018.

Pentru imobilul/- teren și/sau construcții - situat în județul / Municipiul București, sectorul 3, Intrarea Grigore Gănescu nr. 7 sau identificat prin planuri cadastrale 1/500 și 1/2000.

În temeiul reglementărilor documentației de urbanism faza P.U.G. aprobată prin H.C.G.M.B. nr. 269/2000, a cărei valabilitate a fost prelungită cu H.C.G.M.B. nr. 232/2012, H.C.G.M.B. nr. 224/2015 și HCGMB nr. 341/14.06.2018.

În conformitate cu prevederile Legii nr. 50/1991, republicată, cu modificările și completările ulterioare. privind autorizarea executării lucrărilor de construcții, se

#### **CERTIFICĂ:**

#### $-1$ . REGIMUL JURIDIC:

Imobilul compus din terenul intravilan în suprafață de128 mp., având numărul cadastral 214020, și construcțiile corp C1-locuință parter și corp C2-anexa parter și corp C3 -anexa narter, respectiv corp C4anexă parter este proprietatea lui  $\mathcal{L} = \mathcal{L} \mathcal{L} = \mathcal{L} \mathcal{L} = \mathcal{L} \mathcal{L}$ conform Contractului de Vânzare autentificat cu nr. 580/22.06.2018 de

și a extrasului de Carte Funciară pentru Informare nr.214020, emis de ANCPI în baza cererii nr. 48810/26.06.2018.

Imobilul nu are înscrieri privitoare la sarcini, nu este cuprins în Lista Monumentelor Istorice actualizată, conform Ordinului Ministrului Culturii și Cultelor nr. 2361/2010 și nu se află în aria de protecție a monumentelor istorice.

#### 2. REGIMUL ECONOMIC:

Folosinta actuală: teren cu construcții- corp C1-locuință parter și corp C2-anexa parter și corp C3 anexa parter, respectiv corp C4- anexă parter

Destinația: Conform RLU aferent PUG - Municipiul București aprobat, imobilul se află în L1a - locuințe individuale și colective mici cu maxim P+2 niveluri situate în afara perimetrelor de protectie: Imobilul este cuprins în zona fiscală "A" a Municipiului Bucuresti.

Propunere: desfiintare anexe gospodărești și parțial locuință, consolidare, extindere și supraetajare construcție existentă rezultând un imobil locuință în regim P+2E 3. REGIMUL TEHNIC:

## Se permite desființarea construcțiilor existenteC2, C3 și C4 -anexe gospodărești.

Lucrările solicitate privind desființarea parțială, consolidarea, extinderea, și supraetajarea construcției existente corp C1-locuință parter, rezultând un imobil locuință cu regim P+2E, se pot realiza în baza unei documentații de urbanism P.U.D., aprobată conform legislației și normelor specifice în vigoare. Conform RLU aferent PUG-MB aprobat, indicatorii urbanistici pentru subzona L1a sunt: POT MAX = 45% ; CUT<sub>HAX</sub> pt. înălțimi P+2.= 1,3 ADC/mp. teren, și RH<sub>MAX</sub> = P+2E.

Edificabilul/amplasamentul va fi definitivat prin P.U.D.. Întocmirea D.T.A.C. se recomandă a se realiza numai după aprobarea documentației P.U.D. și în conformitate cu prevederile acesteia.

Parcarea/gararea și organizarea de santier se vor rezolva în incinta proprietății. Porțile de acces se vor deschide spre interiorul proprietății. Se vor respecta prevederile H.C.G.M.B. nr. 66/2006 cu privire la locurile de parcare, care vor fi asigurate strict in incintă.

Amplasament conform planuri anexă. Proiectul va fi întocmit de proiectant autorizat.

Sistemul constructiv și materialele de construcție admise vor fi cele care să asigure rezistența și stabilitatea construcției în timp. Scurgerea apelor pluviale se va face în incinta proprietății și se va racorda la rețeaua urbană de canalizare. Se vor folosi finisaje de calitate superioară cu aspect corespunzător cerințelor urbanistice actuale.

Prezentul Certificat de urbanism poate fi utilizat în scopul declarat pentru întocmirea PUD și autorizarea lucrărilor de desființare și construire

CERTIFICATUL DE URBANISM NU TINE LOC DE AUTORIZATIE DE CONSTRUIRE/DESFIINTARE

## 4. OBLIGATII ALE TITULARULUI CERTIFICATULUI DE URBANISM:

În scopul elaborării documentației pentru autorizarea executării lucrărilor de construire / desființare, solicitantul se va adresa autorității competente pentru protecția mediului: Agenția pentru Protecția Mediului București, Str. Aleea Lacul Morii nr. 1, sector 6, București.

In aplicarea Directivel Consiliului 85/337/CEE (Directiva EIA) privind evaluarea efectelor anumitor projecte publice și private asupra In approarce Directiver Consiliului objective Constitutui 97/11/CE și prin Directiva Consiliului și Parlamentului European 2003/35/CE privind participarea publicului si Parlamentului European 2003/35/CE privind participare accesul la justiție, a Directivel 85/337/CEE și a Directivel 96/61/CE, prin Certificatul de urbanism se comunică solicitantului obligația de a accesui la justiție, a Directivei objazzi cee și a Directivei populace, prin cerumatul de unanism se comunica sonotamentului dongașia de a<br>contacta autoritatea teritorială de mediu pentru ca aceasta să analizeze și să deci investigiei publice/private in ista projecteior supuse evaluarii impactului asupra mediului. In aplicarea prevedentior Directivel Constitution 85/337/CEE, procedura de emitere a acordului de mediu se desfășoară după emiter asigurării consultării publice, centralizării opțiunilor publicului și ai formulării unui punct de vedere oficial cu privire la realizarea investiției în acord cu rezultatele consultării publice. În aceste condiții:

După primirea prezentului Certificat de urbanism, TITULARUL are obligația de a se prezenta la autoritatea competentă<br>pentru protecția mediului în vederea evaluării inițiale a investiției și stabilirii necesității evaluării mediului. În urma evaluării înițiale se va emite actul administrativ ai autorității competente pentru protecția mediului. In situatia în care autoritatea competentă pentru protecția mediului stabilește necesitatea evaluării efectelor investiției<br>Asupra mediului, solicitantul are abligația de a notifica acest fapt autorității administrației pu

menținerea cererii pentru autorizarea executării lucrăriior de constructii. În situatia în care, după emiterea Certificatului de urbanism ori pe parcursul derulării procedurii de evaluare a efectelor

investiției asupra mediului, solicitantul renunță la intenția de realizare a investiției, acesta are obligația de a notifica acest fapt autorității administrației publice competente.

## 5. CEREREA DE EMITERE A AUTORIZAȚIEI DE CONSTRUIRE/DESFIINȚARE VA FI ÎNSOȚITĂ DE **URMĂTOARELE DOCUMENTE:**

#### a) Certificatul de urbanism:

b) Dovada titlului asupra imobilului, teren și/sau construcții (copie legalizată - intabulat), sau după caz extrasul de pian cadastral actualizat la zi și extrasul de Carte Funciară de informare actualizat la zi, în cazul în care legea nu dispune altfel; c) Documentația tehnică - D.T., după caz (2 ex. originale), verificată tehnic, însușit de expert tehnic și însoțită de evaluare lucrări.

 $x$  | D.T.A.C.  $\vert$  =  $\vert$  D.T.O.E.  $|x|$  D.T.A.D. d) Avize și acorduri solicitate prin certificatul de urbanism

d.1. Avize și acorduri privind utilitățile urbane și infrastructura:

- x | alimentare cu apă | x | alimentare cu energie electrică  $|x|$  canalizare  $|x|$  alimentare cu energie termică | x | gaze naturale | x | salubritate
- d.2. Avize și acorduri privind:
- 

| securitatea la incendiu

- | protecție civilă
- |x | sănătatea populației

| telefonizare

| transport urban

d.3. Alte acorduri/declaratii:

| x | Declarație notarială pe proprie răspundere a proprietarilor din care să rezulte că imobilul nu face obiectul unui litigiu aflat pe rolul unei instante judecătorești | x | Acordul notarial al tuturor proprietarilor vecini direct afectați ( stânga, dreapta , spate), pentru lucrările propuse, conform prezentului certificat

- d.4. Avizele si acordurile specifice ale administratiei publice centrale și/sau ale serviciilor descentralizate ale acestora: | x | Certificat de rol DGITL Sector 3 - în original | x | Aviz Circulație -PMB | x | Aviz Brigada Rutieră | x | Acord ISC-BI. | x | Autorizație desființare (pentru DTAC)
- d.5. Studii de specialitate : | x | Documentație cadastrală | x | P.U.D. aprobat conform legii | x | Studiu Geotehnic | x | Calcul "G" | x | Expertiză tehnică, | x | Studiu de însorire | x |Fotografii construcții propuse spre desființare

e) Actul administrativ al autorității competente pentru protecția mediului - A.P.M.B. (Aleea Lacul Moril Nr.1, S.6, București) f) Dovada privind achitarea taxelor legale (copii) : taxă AC/AD și taxă timbru OAR.

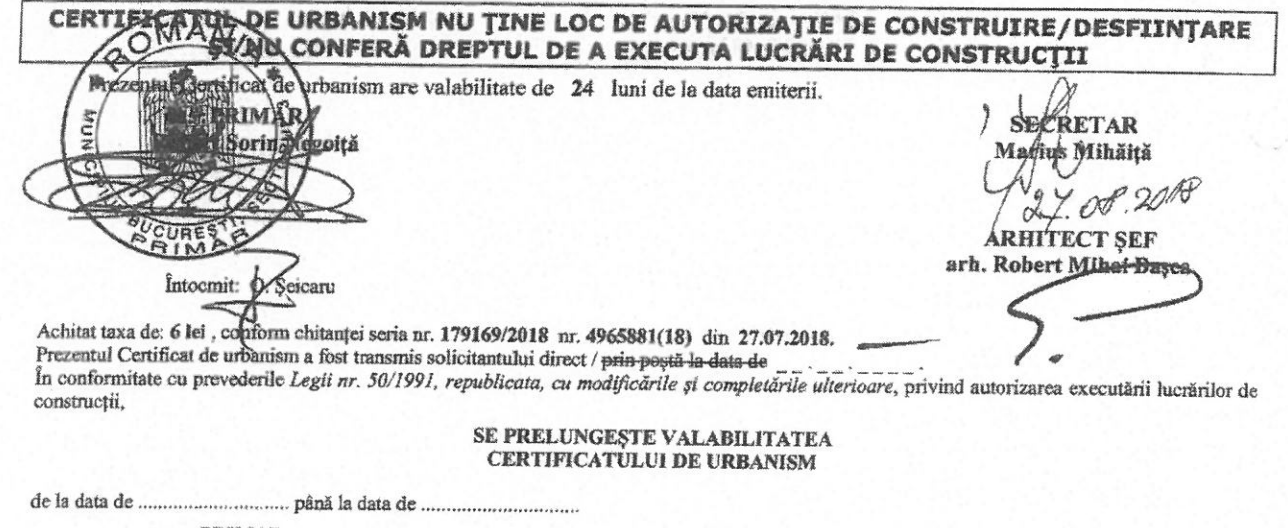

**PRIMAR** Robert Sorin Negoiță

**SECRETAR** Marius Mihăită

**ARHITECT SEF** arh. Robert Mihai Basca

Intocmit: ..... mmmmmmmmmmmmmmmmmmmmm.<br>1961 Adri Arawa arahunning a matobatlikisti um poda magibath particianunt numaru d'ax ubdinx en unu steith 1 m

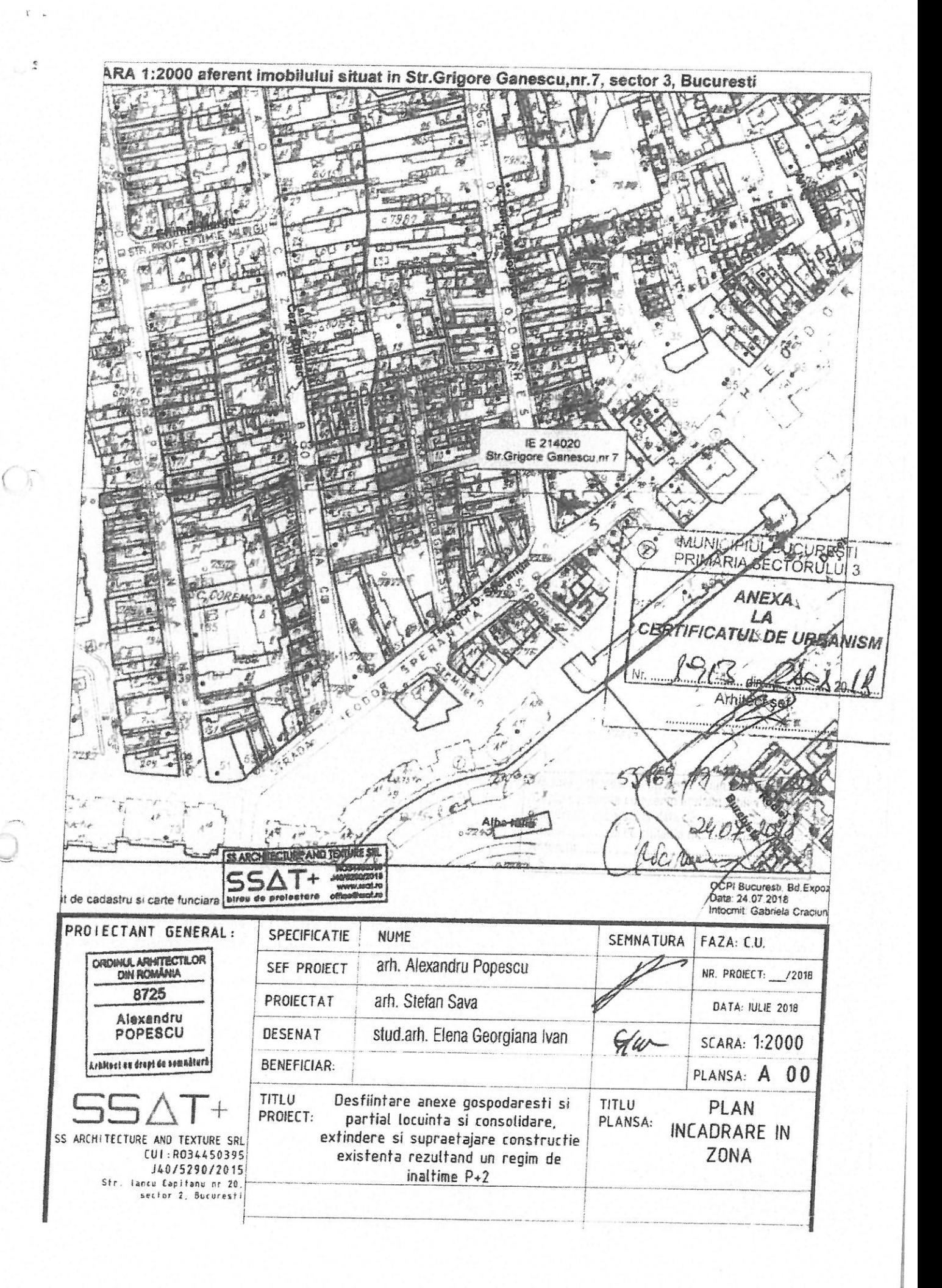

 $\varphi$ 

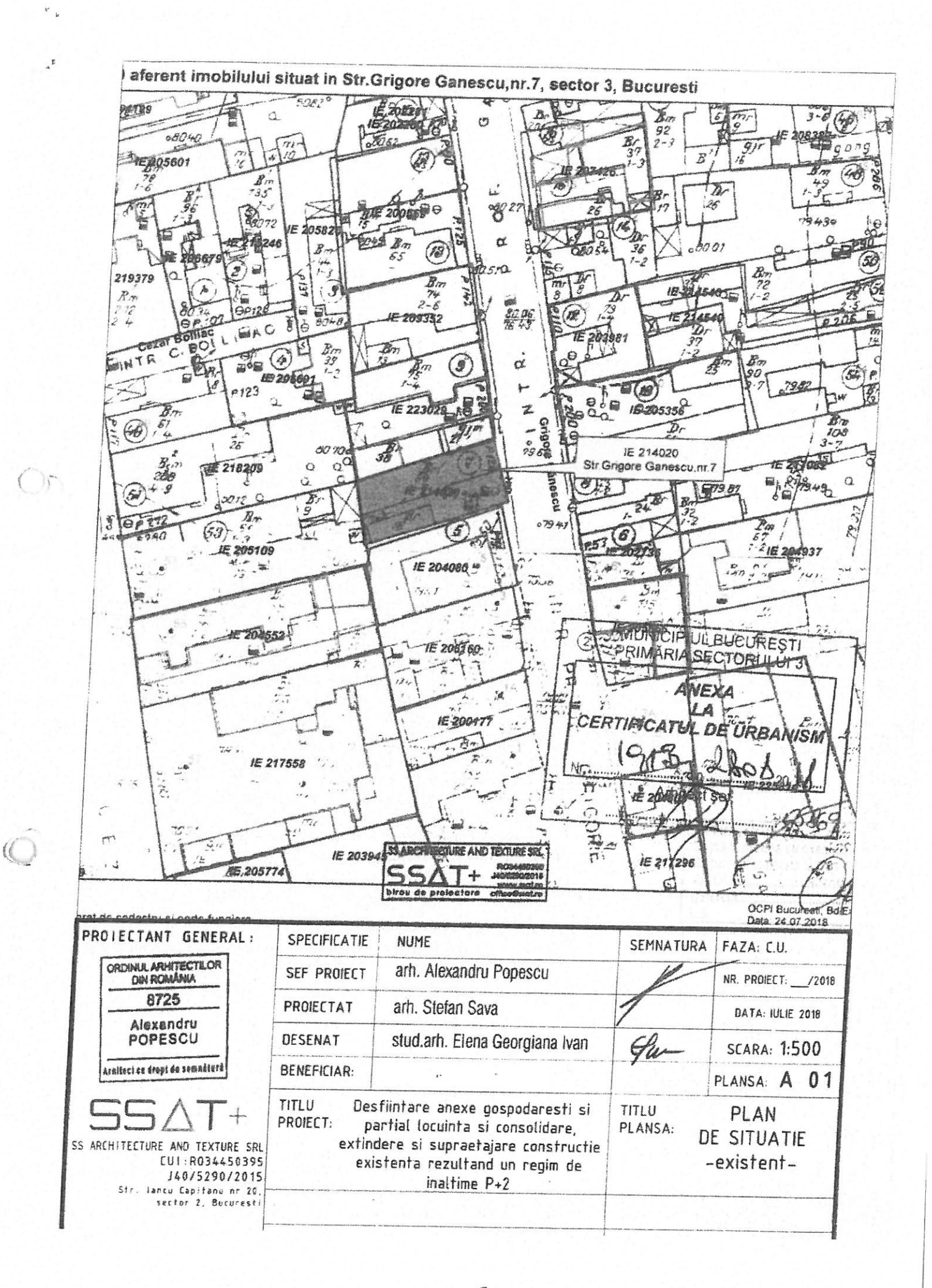

 $\mathcal{S}$ 

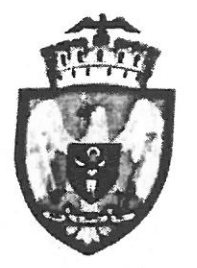

# PRIMĂRIA MUNICIPIULUI BUCURESTI

Direcția Transporturi

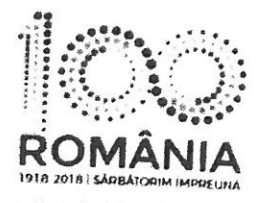

Oct 0435

1659032

Către

Domnul ... Bl. Sc. Ap. , sectorul 3, București  $Str.$  $\mathcal{L}$ 

În ședința Comisiei Tehnice de Circulație din data de 04.10.2018 s-a dat acordul de principiu, din punct de vedere tehnic al circulației rutiere și pietonale, pentru documentația "P.U.D. - Intrarea Grigore Gănescu nr. 7, sectorul 3, București", conform Certificatului de Urbanism nr.1913/28.08.2018 și planului anexat la aviz, cu condiția asigurării parcării în incintă, în conformitate cu prevederile HCGMB nr.66/2006.

Pentru avizul comisiei veți reveni la următoarea fază de proiectare (D.T.A.C.), după aprobarea documentației P.U.D. și obținerea Hotărârii Consiliului Local Sector 3 București.

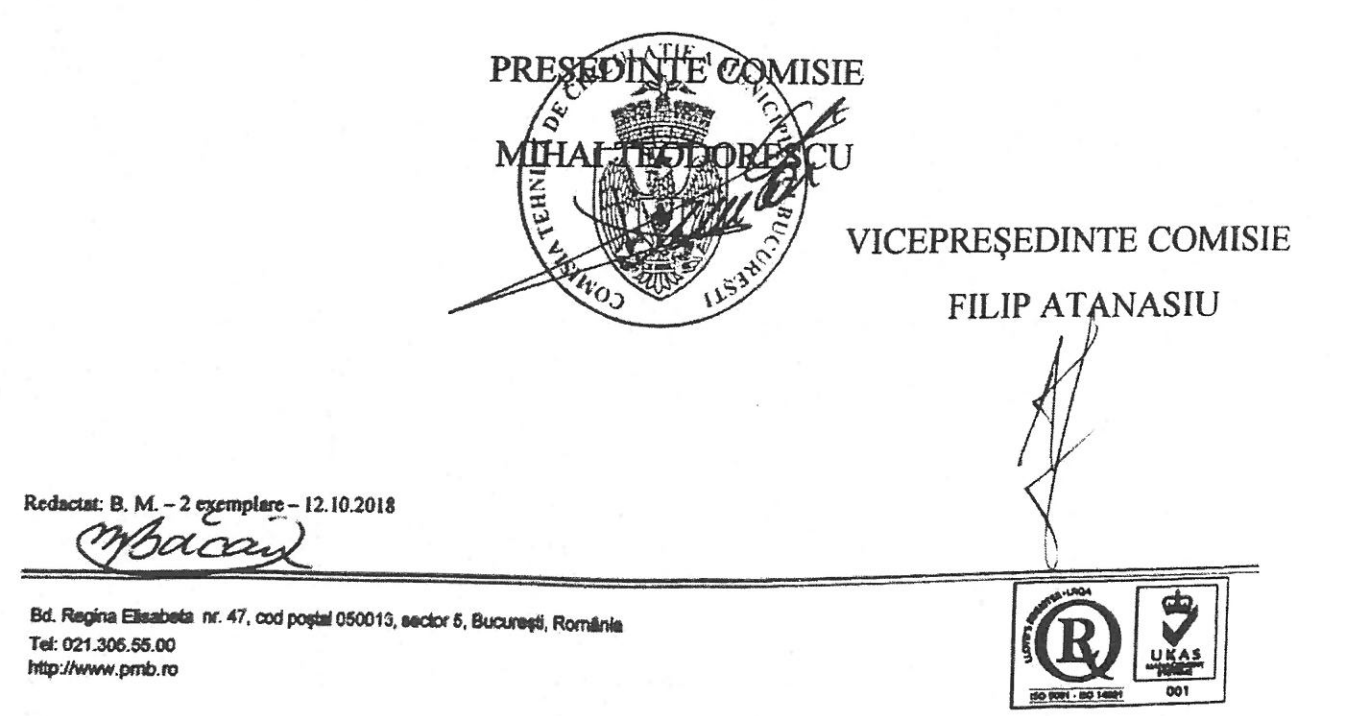

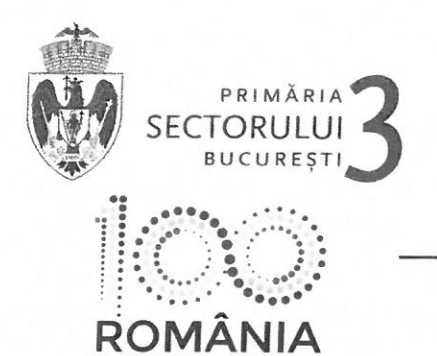

**ARHITECT SEF** SERVICIUL DOCUMENTATII DE URBANISM

TELEFON (004 021) 318 03 23 - 28 FAX (004 021) 318 03 04 E-MAIL urbanism@primaries.ro Calea Dudești nr. 191, sector 3, 031084, București, www.primarie3.ro

Nr. 301527/19.02.2019

Către. **Cabinet Primar** 

Vă transmitem următorul proiect de hotărâre pentru a fi înaintat **obare** Consiliului Local Sector 3:

- "Imobil cu funcțiunea de birouri și locuințe RH<sub>propus</sub> = S+P+3E, pe un teren situat în Strada Matei Basarab nr. 20B (fostă Strada Clucerul Udricani nr. 29), sector 3":
- "Desființare parțială anexe-locuință, consolidare, extindere și supraetajare construcție existentă rezultând un imobil cu RH<sub>propus</sub> = P+2E, pe un teren situat în Intrarea Grigore Gănescu nr. 7, sector 3":
- "Bazin de înot acoperit, sală de gimnastică și spații auxiliare, RHpropus = S+P+1E, pe un teren situat în Drumul Gura Siriului nr. 91, sector 3";
- "Imobil locuințe colective cu RH<sub>propus</sub> = 2S+P+6E-7E<sub>tehnic</sub>, pe un teren situat în Strada Vulcan Județul nr. 20-26, lot 2, sector 3":
- "Imobil locuinte colective si spatii comerciale la parter, RHpropus = 2S+P+6E-7Etehnic.  $\overline{\phantom{a}}$ pe un teren situat în Strada Vulcan Județul nr. 20-26, lot 1, sector 3".

Vă mulțumim pentru colaborare.

**ARHITECT ROBERT** WARIA SECTORU

arh Adrian Rachieru - 2 ex. Întocmit

 $\bigcup_{i=1}^n$ 

# **MUNICIPIUL BUCURESTI CONSILIUL LOCAL AL SECTORULUI 3**

Comisia pentru organizarea si dezvoltarea urbanistică, fond locativ și arhitectură, protecția, conservarea și valorificarea monumentelor istorice

## **RAPORT**

referitor la proiectul de hotărâre înscris la punctul ............................... de pe ordinea de zi / suplimentarea ordinii de zi a ședinței ordinare din data de 16.104.2019

Comisia pentru organizarea și dezvoltarea urbanistică, fond locativ și arhitectură, protecția, conservarea și valorificarea monumentelor istorice, întrunită în sedinta din data de  $I \cap \emptyset$ ,  $Q \land \emptyset$ ,  $Q \land \emptyset$ , a analizat proiectul de hotărâre înscris la punctul  $Q$ ......... de pe ordinea de zi / suplimentarea ordinii de zi a ședinței ordinare, și consideră că acesta A FOST / NUA FOST întocmit în conformitate cu prevederile legale.

În conformitate cu prevederile art. 44 alin. 1 și art. 54 alin. (4) din Legea nr.215/2001 privind administrația publică locală, republicată, cu modificările și completările ulterioare. Comisia pentru organizarea și dezvoltarea urbanistică, fond locativ și arhitectură, protecția, conservarea și valorificarea monumentelor istorice, avizează FAVORABIL/ NEFAVORABIL proiectul de hotărâre menționat mai sus.

Față de hotărârea comisiei s-au exprimat urmatoarele opinii:

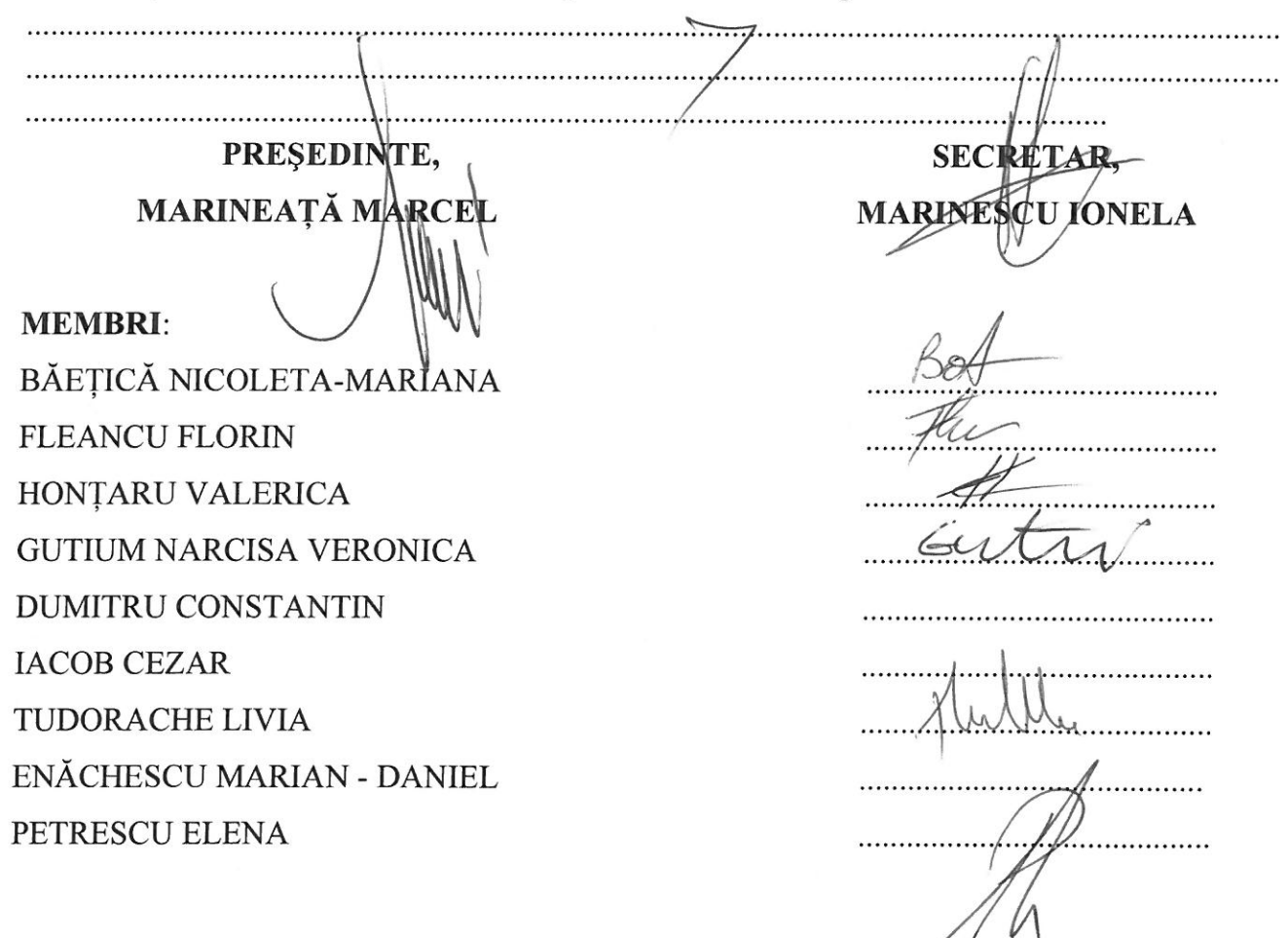